# **Penerapan Metode MPCA pada Citra Landsat Menggunakan** *PCA Plugin* **pada** *software* **QGIS**

# *Application of Multitemporal Principal Component Analysis Method on Landsat Image Using PCA Plugin in QGIS Software*

### **Ahmad Sutanto1\*) , dan Arum Tjahjaningsih<sup>1</sup>**

<sup>1</sup> Pusat Pemanfaatan Penginderaan Jauh LAPAN, Jakarta, Indonesia

#### *E-mail : [sutanto\\_ahmad@yahoo.com](mailto:sutanto_ahmad@yahoo.com)*

**ABSTRAK** *–* Analisis komponen utama (*Principal Component Analysis* (PCA)) digunakan untuk menjelaskan struktur matriks varians-kovarians dari suatu set variabel melalui kombinasi linier dari variabel-variabel tersebut. Secara umum komponen utama dapat berguna untuk reduksi dan interpretasi variabel-variabel. Pelaksanaan komputasi numerik pada data citra Landsat untuk proses perhitungan nilai MPCA (*Multitemporal Principal Component Analysis*). Perhitungan MPCA ini menggunakan data nilai reflektansi dari *Band Green*, *Red* dan NIR (*Near Infra Red*) yang berasal dari citra Landsat dari dua waktu yang berbeda. Data citra satelit yang digunakan adalah citra satelit Landsat 8 tahun 2014 dan 2015, citra Landsat 7 tahun 2000, citra Landsat 5 tahun 2009, 2010 dan 2011 wilayah Aceh bagian selatan. Perangkat lunak yang digunakan adalah QGIS 2.6.1 yang merupakan *Free and Open Source Software*.

*Kata kunci*: MPCA, Landsat, Reflektansi, QGIS.

*ABSTRACT- Principal Component Analysis (PCA) is used to describe the structure of the variance - covariance matrix of a set of variables through a linear combination of these variables. In general, principal components can be useful for the reduction and interpretation of variables. Implementation of numerical computation on Landsat imagery data for the calculation of the value of Multitemporal Principal Component Analysis (MPCA). MPCA calculations used data from the reflectance values Band Green, Red and NIR (Near Infra Red) derived from Landsat imagery from two different times. Satellite image data used is Landsat 8 satellite images in 2014 and 2015, Landsat 7 in 2000, Landsat 5 in 2009, 2010 and 2011 the Aceh region to the south. The software used is QGIS 2.6.1 is a Free and Open Source Software.*

*Keywords: MPCA, Landsat, Reflectance, QGIS.*

### **1. PENDAHULUAN**

Pelaksanaan komputasi numerik pada data citra Landsat untuk proses perhitungan nilai MPCA (*Multitemporal Principal Component Analysis*). Perhitungan MPCA ini menggunakan data nilai reflektansi dari *Band Green*, *Red* dan NIR (*Near Infra Red*) yang berasal dari citra Landsat dari dua waktu yang berbeda. Data citra satelit yang digunakan adalah citra satelit Landsat 8 tahun 2014 dan 2015, citra Landsat 7 tahun 2000, citra Landsat 5 tahun 2009, 2010 dan 2011 wilayah Aceh bagian selatan. Perangkat lunak yang digunakan adalah QGIS 2.6.1 yang merupakan *Free and Open Source Software*.

### **2. TEORI DASAR**

Analisis komponen utama (*Principal Component Analysis* (PCA)) digunakan untuk menjelaskan struktur matriks varians-kovarians dari suatu set variabel melalui kombinasi linier dari variabel-variabel tersebut. Secara umum komponen utama dapat berguna untuk reduksi dan interpretasi variabel-variabel. Prosedur PCA pada dasarnya adalah bertujuan untuk menyederhanakan variabel yang diamati dengan cara menyusutkan (mereduksi) dimensinya. Hal ini dilakukan dengan cara menghilangkan korelasi diantara variabel bebas melalui transformasi variabel bebas asal ke variabel baru yang tidak berkorelasi sama sekali atau yang biasa disebut dengan principal component. Setelah beberapa komponen hasil PCA yang bebas multikolinearitas diperoleh, maka komponen-komponen tersebut menjadi variabel bebas baru yang akan diregresikan atau dianalisa pengaruhnya terhadap variabel tak bebas (Y) dengan menggunakan analisis regresi (Soemartini, 2008).

Pada kegiatan ini digunakan metode analisis komponen utama multiwaktu atau *Multitemporal Principal Component Analysis* (MPCA) untuk membuat citra sintetis. Lebih lanjut, Jaya (2005) menjelaskan bahwa pada metode MPCA digunakan untukmengevaluasi wilayah yang berubah (*change*) dengan menggunakan konsep:

- 1. Komponen *stable brightness* (SB) yang didefinisikan apabila besarnya nilai *eigenvector (weight)* dari setiap saluran (*band*) hampir sama dengan tanda aljabar yang positif. Indeks ini umumnya terdapat pada komponen utama satu.
- 2. Komponen *stable greeness* (SG) yang didefinisikan apabila saluran merah dari kedua waktu mempunyai tanda aljabar yang sama tetapi berlawanan dengan tanda aljabar saluran inframerah dari kedua waktu. Sebagai contoh tanda aljabar kedua saluran merah positif pada kedua tahun yang berbeda sedangkan tanda aljabar kedua saluran inframerah negatif, atau sebaliknya.
- 3. Komponen *delta brightness* (DB), ditandai dengan adanya kesamaan tanda aljabar saluran merah dan inframerah dari waktu yang sama tetapi bertentangan tanda aljabar pada saluran merah dan inframerah pada waktu yang berbeda. Sebagai contoh, tanda aljabar pada tahun sebelumnya pada saluran merah dan inframerah positif sedangkan untuk saluran merah dan inframerah pada tahun sesudahnya negatif atau dapat juga sebaliknya.
- 4. Komponen *delta greeness* (DG) yang merupakan kebalikan dari SB. Sebagai contoh tanda aljabar untuk saluran merah positif dan inframerah negatif untuk tahun sebelumnya, maka tanda aljabar untuk tahun sesudahnya.

### **3. PROSES DAN HASIL**

Pembuatan citra sintetik MPCA berasal dari nilai reflektansi dari *Band Green*, *Red* dan NIR (*Near Infra Red*) yang berasal dari citra Landsat dari dua waktu yang berbeda. Pembuatan citra sintetik MPCA pada kegiatan ini menggunakan :

- citra Landsat 8 tahun 2014 dan citra Landsat 7 tahun 2000.
- citra Landsat 8 tahun 2014 dan citra Landsat 5 tahun 2009.
- citra Landsat 8 tahun 2014 dan citra Landsat 5 tahun 2010.
- citra Landsat 8 tahun 2014 dan citra Landsat 5 tahun 2011.
- citra Landsat 8 tahun 2015 dan citra Landsat 7 tahun 2000.
- citra Landsat 8 tahun 2015 dan citra Landsat 5 tahun 2009.
- citra Landsat 8 tahun 2015 dan citra Landsat 5 tahun 2010.
- citra Landsat 8 tahun 2015 dan citra Landsat 5 tahun 2011.
- citra Landsat 8 tahun 2015 dan citra Landsat 8 tahun 2014.

Pada citra Landsat 5 dan 7 saluran inframerah dekat terdapat pada saluran 4 sedangkan saluran merah terdapat pada saluran 3. Pada citra Landsat 8 saluran inframerah dekat terdapat pada saluran 5 sedangkan saluran merah terdapat pada saluran 4.

Perhitungan numerik untuk MPCA ini dapat lakukan dengan menggunakan *tools / plugin* yang tersedia pada *software* QGIS 2.6.1. *Tools/plugin* tersebut bernama *PCA.* Pertama-tama kita buat susunan *band* yang memuat nilai reflektansi *band Green, Red* dan NIR. Pada menu utama di QGIS pilih **SCP** => *Band set*.

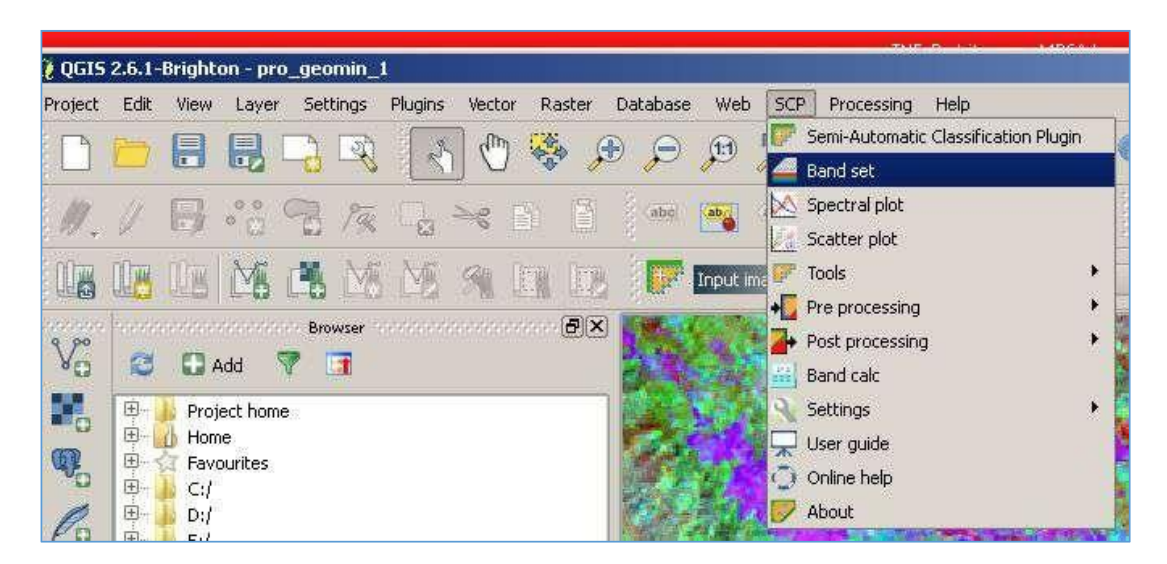

**Gambar 1**. Menu *Semi-Automatic Classification Plugin* pada *software* QGIS

Selanjutnya akan muncul jendela *Semi-Automatic Classification Plugin*. Pilih *band* yang akan disusun pada kolom *band list* lalu klik *Add rasters to set*. Susunan *band* dapat diatur pada kolom *Band set definition*. Kita dapat mengatur urutan *band* dengan menggunakan fasilitas *control bands*. Selanjutnya klik *Create virtual raster of band set* lalu muncul jendela *Save virtual raster*. Pilih folder tempat penyimpanan file dan ketik nama file *virtual raster*.

Setelah itu kita masuk pada perhitungan MPCA, pastikan Plugin PCA sudah ter*install* pada QGIS. Jika belum maka harus diinstall dengan memanfaatkan tools *Manage and Install Plugins*. Bila sudah ter*install*, langkah berikutnya pada menu utama klik *Plugins* => PCA => PCA. Muncul jendela PCA, pilih data input file (file *virtual raster* yang tadi dibuat). Tentukan jumlah *Principal component* (dalam contoh ini ada 6 *principal component*). Pilih folder tempat *outputfile* dan ketik nama file citra sintetik MPCA yang akan dibuat.

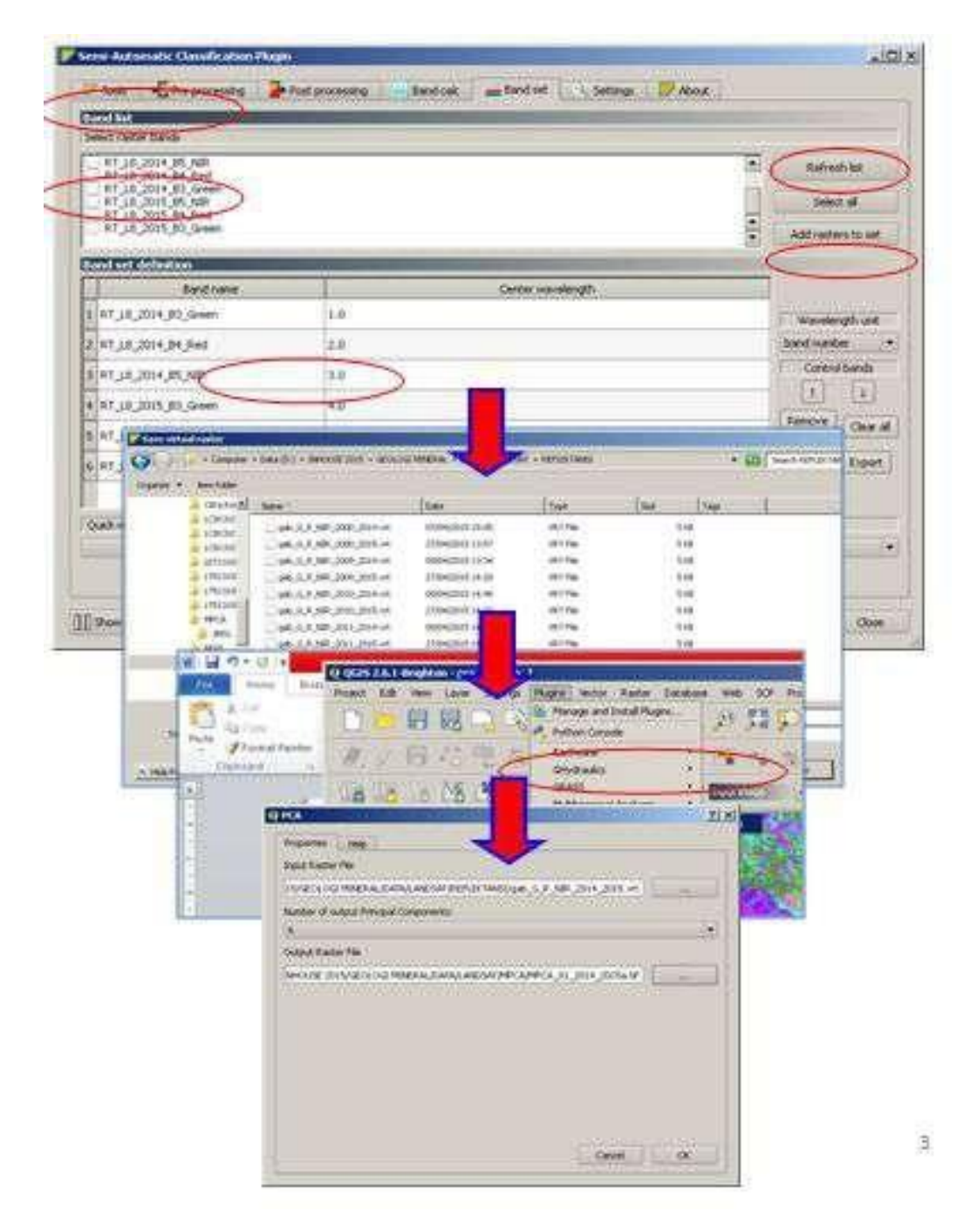

**Gambar 2**. Langkah Perhitungan MPCA pada *Software* QGIS

Berikut ini tampilan hasil citra sintetik MPCA dan hasil pengolahan statistiknya yang berasal dari pengolahan nilai reflektansi dari Band Green, Red dan NIR citra Landsat 8 tahun 2014 dan 2015, citra Landsat 7 tahun 2000, citra Landsat 5 tahun 2009, 2010 dan 2011 untuk wilayah Geumpang, Aceh.

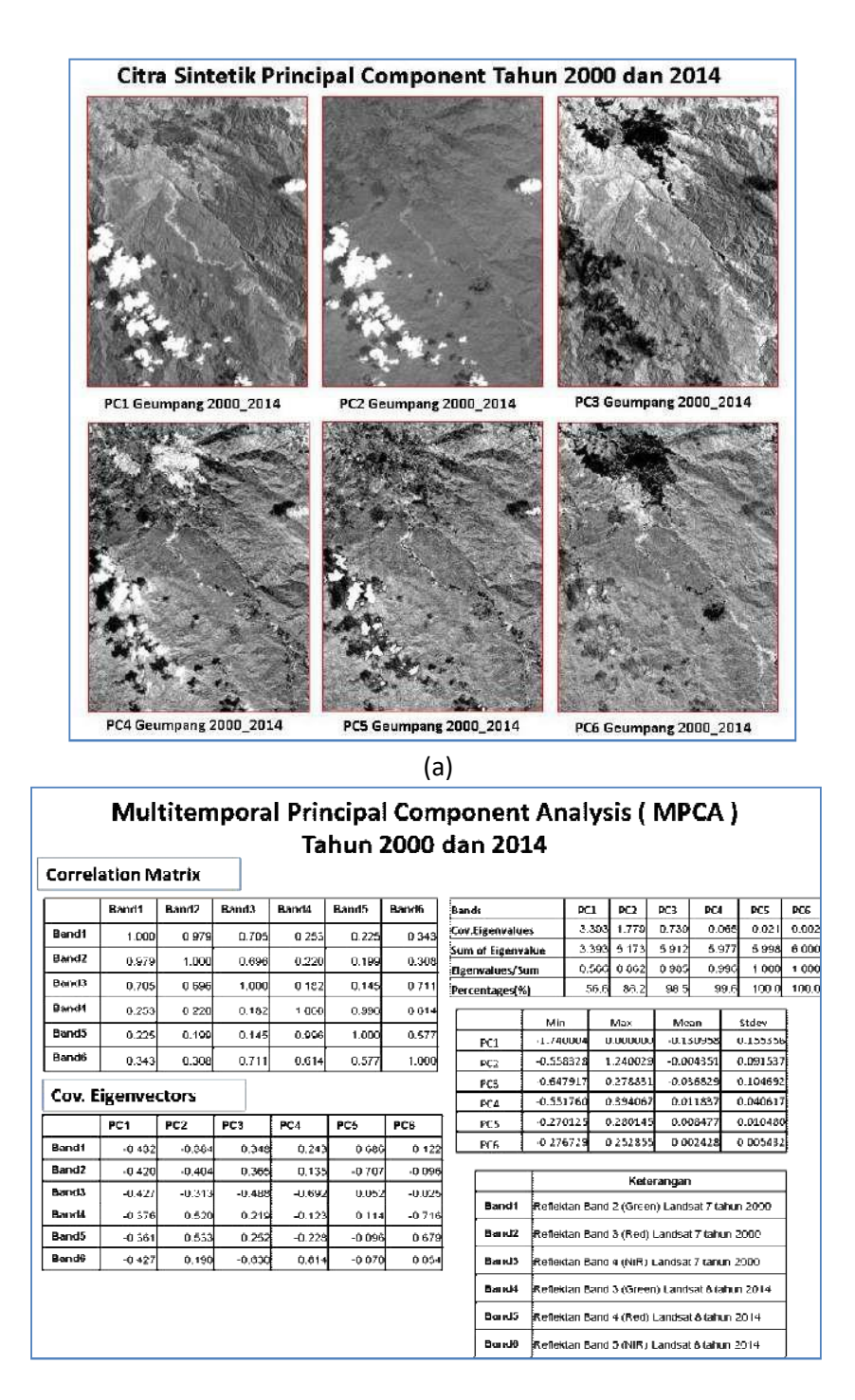

(b)

**Gambar 3**. Hasil MPCA dari Data Landsat 8 Tanggal 23 Mei 2014 dan Data Landsat 7 Tanggal 5 Maret 2000 Wilayah Geumpang, Aceh (a) Hasil Citra Sintetik MPCA, (b) Hasil Statistik MPCA.

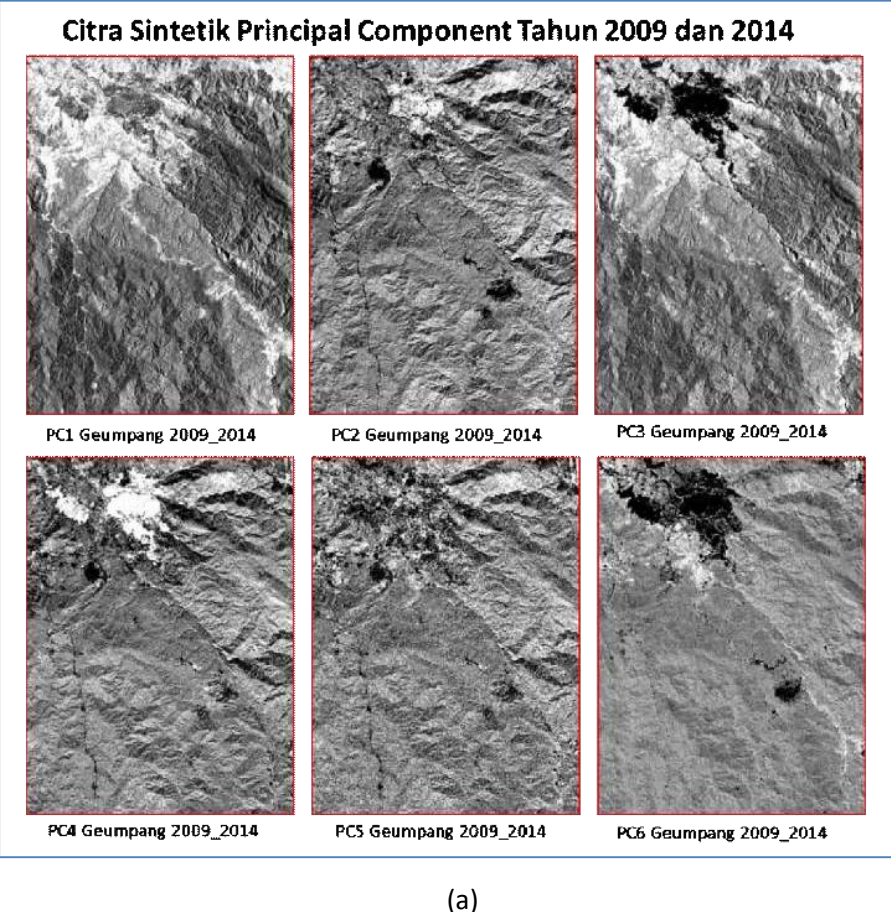

|                                  | <b>Multitemporal Principal Component Analysis (MPCA)</b> |                 |          |                                             |                 |                     |                    |                                |                                               |                                             |          |                      |          |                                               |       |  |
|----------------------------------|----------------------------------------------------------|-----------------|----------|---------------------------------------------|-----------------|---------------------|--------------------|--------------------------------|-----------------------------------------------|---------------------------------------------|----------|----------------------|----------|-----------------------------------------------|-------|--|
|                                  |                                                          |                 |          |                                             |                 | Tahun 2009 dan 2014 |                    |                                |                                               |                                             |          |                      |          |                                               |       |  |
| (a)<br><b>Correlation Matrix</b> |                                                          |                 |          |                                             |                 |                     |                    |                                |                                               |                                             |          |                      |          |                                               |       |  |
|                                  | Band1                                                    | Band2           | Band3    | Band4                                       | Band5           | <b>Band6</b>        | <b>Bands</b>       |                                | PC1                                           | PC2                                         | PC3      | PC4                  | PC5      | PC6                                           |       |  |
| Band1                            | 1000                                                     | 0.960           | 0.698    | 0.206                                       | 0 178           | 0.375               |                    | Cov.Eigenvalues                |                                               | 3.322                                       | 1877     | 0690                 | 0.070    | 0039                                          | 0.003 |  |
| Band2                            | 0.960                                                    | 1.000           | 0.694    | 0.155                                       | 0.134           | 0.339               |                    | Sum of Eigenvalue              |                                               | 3.322                                       | 5 199    | 5889                 | 5958     | 5997                                          | 6 000 |  |
| Band3                            | 0.698                                                    |                 |          |                                             |                 |                     |                    | Eigenvalues/Sum                |                                               | 0.554                                       | 0 866    | 0981                 | 0993     | 1000                                          | 1 000 |  |
|                                  |                                                          | 0.694           | 1.000    | 0150                                        | 0111            | 0.720               |                    | Percentages(%)                 |                                               | 55.4                                        | 86.6     | 98.1                 | 99.3     | 100.0                                         | 100.0 |  |
| Band4                            | 0 206                                                    | 0.155           | 0.150    | 1000                                        | 0996            | 0.615               |                    | Min                            |                                               |                                             | Max      | Mean                 |          | Stdev                                         |       |  |
| Band5                            | 0.178                                                    | 0.134           | 0.111    | 0.996                                       | 1.000           | 0.578               |                    | PC1                            | $-1.430805$                                   |                                             | 0.000000 | $-0.128617$          |          | 0.151166                                      |       |  |
| Band <sub>6</sub>                | 0375                                                     | 0.339           | 0.720    | 0615                                        | 0578            | 1.000               |                    | $-0.812774$<br>PC <sub>2</sub> |                                               |                                             | 1.243325 | $-0.001256$          |          | 0.090876                                      |       |  |
|                                  |                                                          |                 |          |                                             |                 |                     |                    | PC <sub>3</sub>                | $-0.582683$                                   |                                             | 0.418142 | $-0.033324$          |          | 0.096573                                      |       |  |
|                                  | Cov. Eigenvectors                                        |                 |          |                                             |                 |                     | $-0.573605$<br>PC4 |                                |                                               | 0.429887                                    |          | 0.011003<br>0.040344 |          |                                               |       |  |
|                                  | PC <sub>1</sub>                                          | PC <sub>2</sub> | PC3      | PC4                                         | PC <sub>5</sub> | PC6                 |                    | PC5                            | $-0.508913$                                   |                                             | 0.464584 |                      | 0.006936 | 0.012335                                      |       |  |
| Band1                            | $-0.434$                                                 | $-0.368$        | 0.378    | 0219                                        | 0.693           | 0.075               |                    | PC6                            | $-0.279538$                                   |                                             | 0.250312 |                      | 0.001497 | 0.005433                                      |       |  |
| Band2                            | $-0.418$                                                 | $-0.398$        | 0.381    | 0.112                                       | $-0.711$        | $-0.058$            |                    |                                |                                               |                                             |          | Keterangan           |          |                                               |       |  |
| Band3                            | $-0.434$                                                 | $-0.304$        | $-0.493$ | $-0.688$                                    | 0.055           | $-0.015$            |                    |                                |                                               |                                             |          |                      |          |                                               |       |  |
| <b>Band4</b>                     | $-0.361$                                                 | 0.534           | 0.211    | $-0.139$                                    | 0.064           | $-0.719$            |                    | <b>Band1</b>                   | Reflektan Band 2 (Green) Landsat 5 tahun 2009 |                                             |          |                      |          |                                               |       |  |
| <b>Band5</b>                     | $-0.344$                                                 | 0.546           | 0.244    | $-0.220$                                    | $-0.063$        | 0.686               |                    | Band2                          |                                               | Reflektan Band 3 (Red) Landsat 5 tahun 2009 |          |                      |          |                                               |       |  |
| Band6                            | $-0.447$                                                 | 0 1 7 4         | $-0.604$ | 0632                                        | $-0.063$        | 0049                |                    | Band3                          | Reflektan Band 4 (NIR) Landsat 5 tahun 2009   |                                             |          |                      |          |                                               |       |  |
|                                  |                                                          |                 |          |                                             |                 |                     |                    | Band4                          |                                               |                                             |          |                      |          | Reflektan Band 3 (Green) Landsat 8 tahun 2014 |       |  |
|                                  |                                                          | <b>Band5</b>    |          | Refleklan Band 4 (Red) Landsal 8 tahun 2014 |                 |                     |                    |                                |                                               |                                             |          |                      |          |                                               |       |  |
|                                  |                                                          |                 |          |                                             |                 |                     |                    | Band6                          |                                               | Reflektan Band 5 (NIR) Landsat 8 tahun 2014 |          |                      |          |                                               |       |  |

**Gambar 4**. Hasil MPCA dari Data Landsat 8 Tanggal 23 Mei 2014 dan Data Landsat 5 Tanggal 18 Februari 2009 Wilayah Geumpang, Aceh (a) Hasil Citra Sintetik MPCA, (b) Hasil Statistik MPCA.

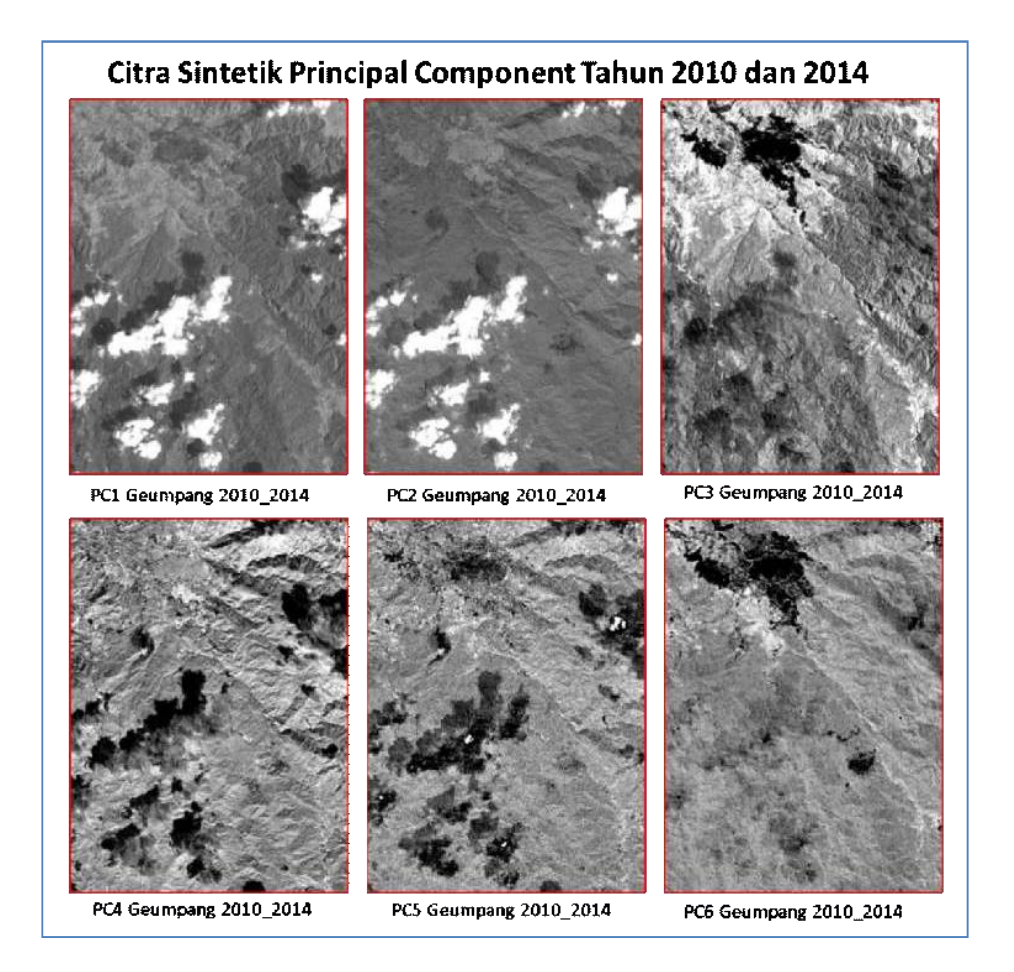

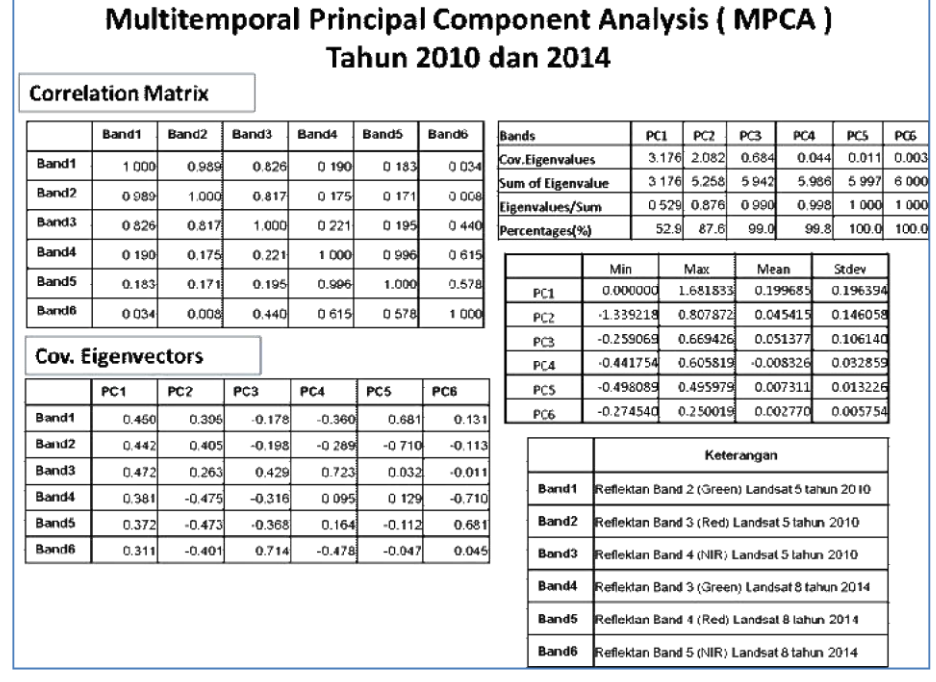

**Gambar 5**. Hasil MPCA dari Data Landsat 8 Tanggal 23 Mei 2014 dan Data Landsat 5 Tanggal 20 Januari 2010 Wilayah Geumpang, Aceh (a) Hasil Citra Sintetik MPCA, (b) Hasil Statistik MPCA.

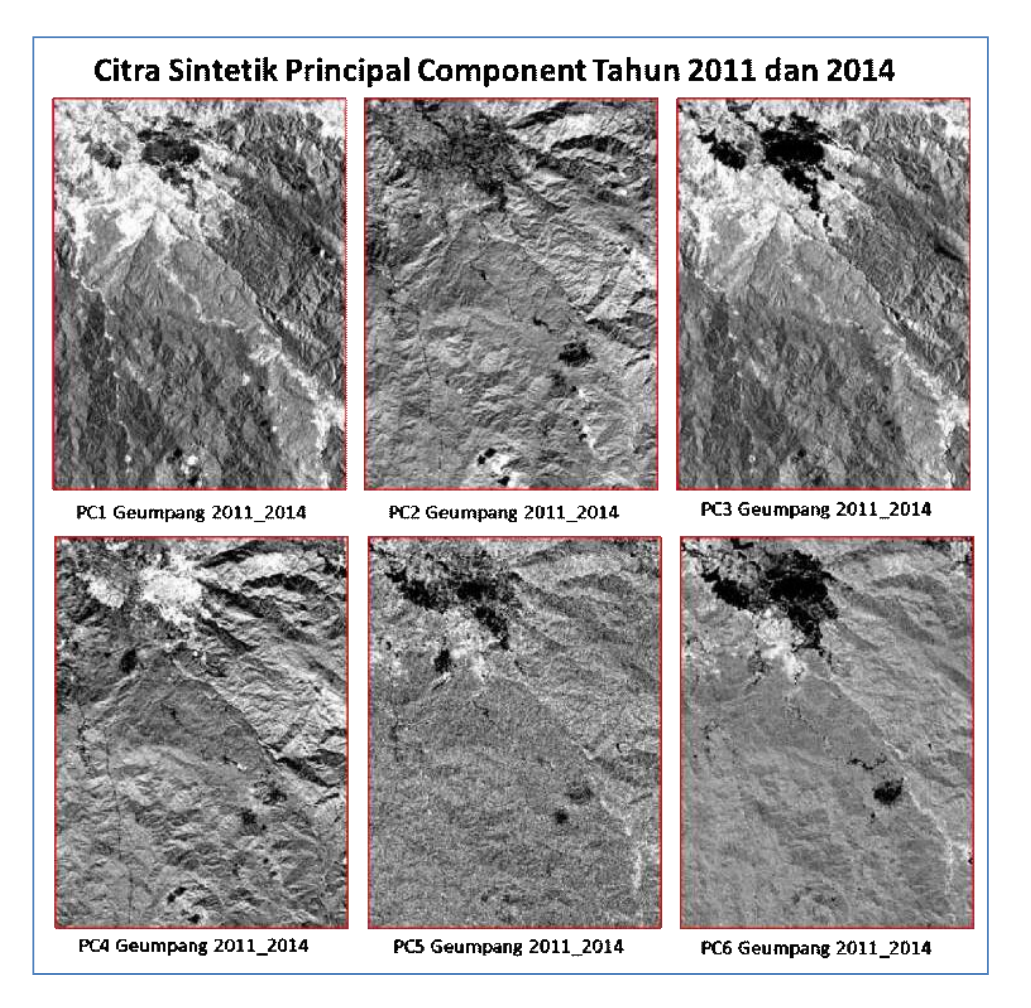

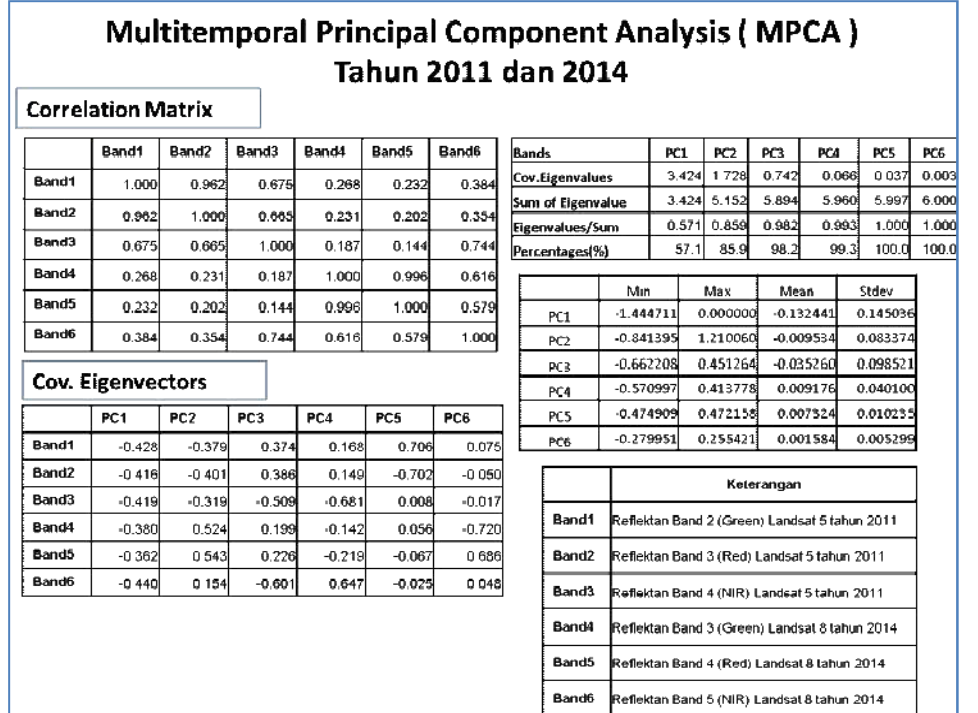

(b)

**Gambar 6**. Hasil MPCA dari Data Landsat 8 Tanggal 23 Mei 2014 dan Data Landsat 5 Tanggal 8 Februari 2011 Wilayah Geumpang, Aceh (a) Hasil Citra Sintetik MPCA, (b) Hasil Statistik MPCA.

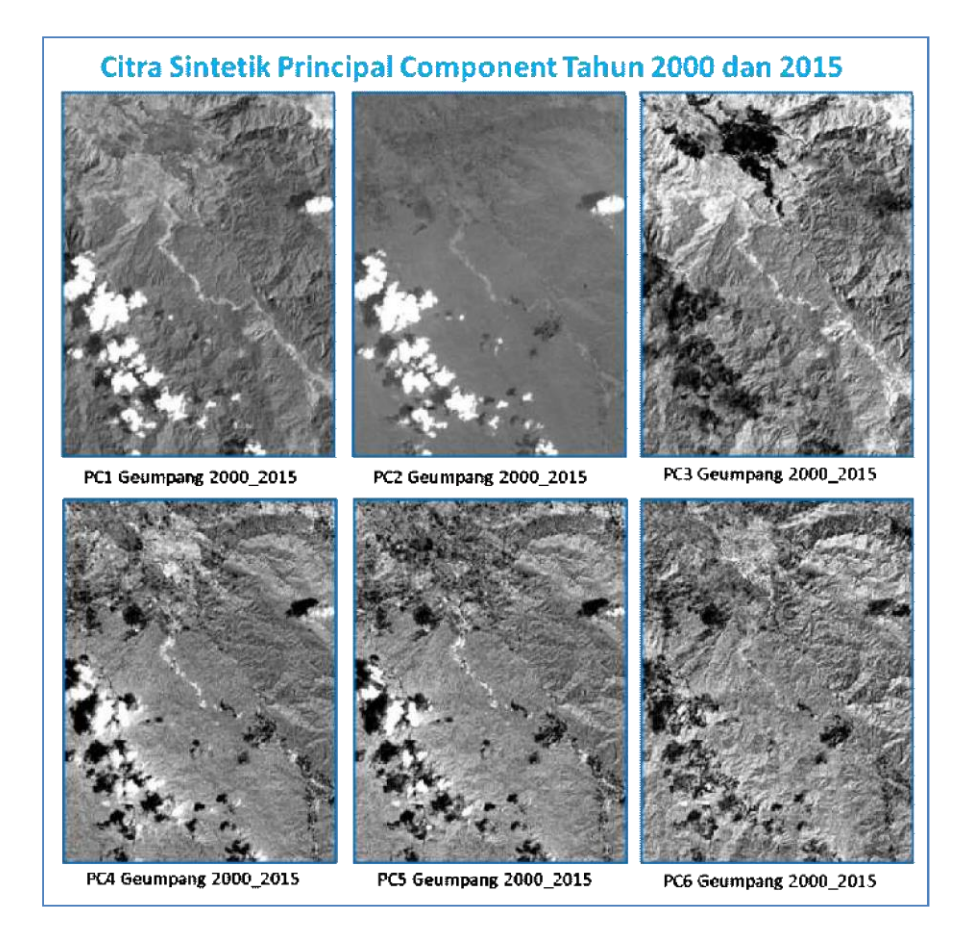

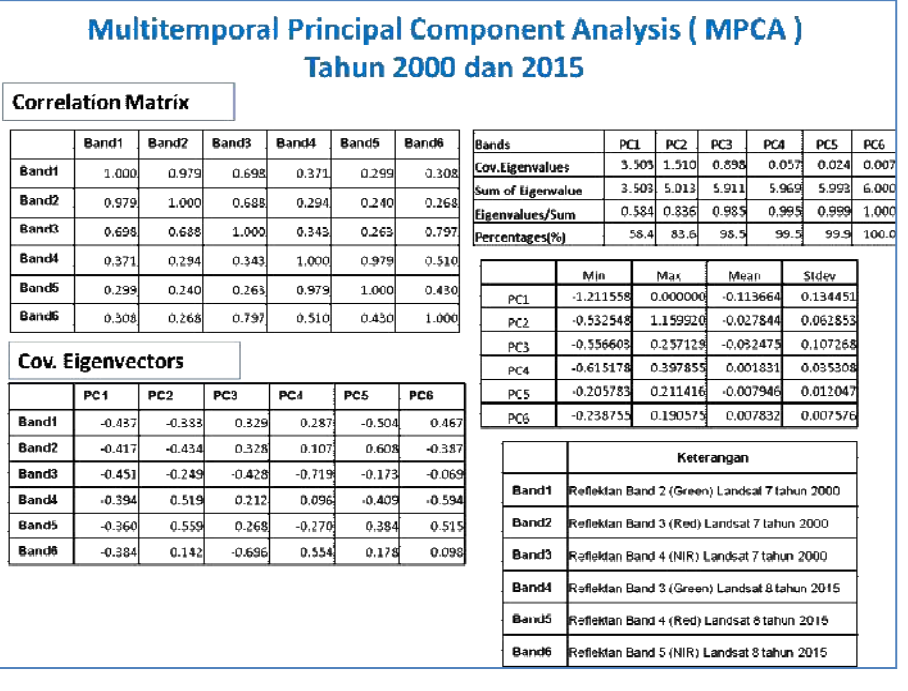

**Gambar 7.** Hasil MPCA dari Data Landsat 8 Tanggal 18 Januari 2015 dan Data Landsat 7 Tanggal 5 Maret 2000 Wilayah Geumpang, Aceh (a) Hasil Citra Sintetik MPCA, (b) Hasil Statistik MPCA.

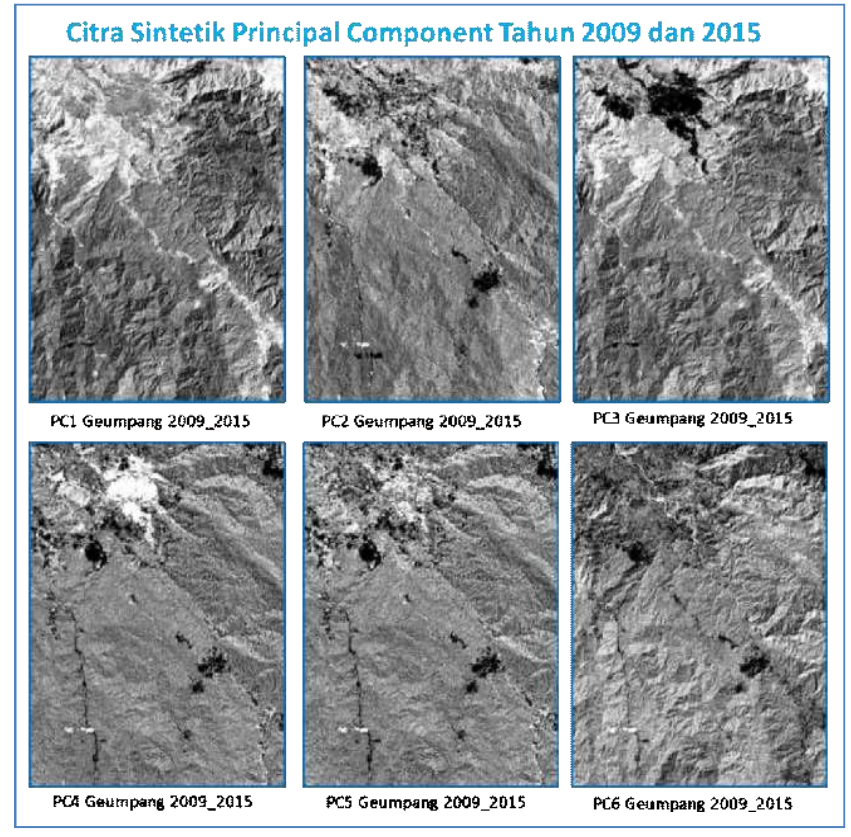

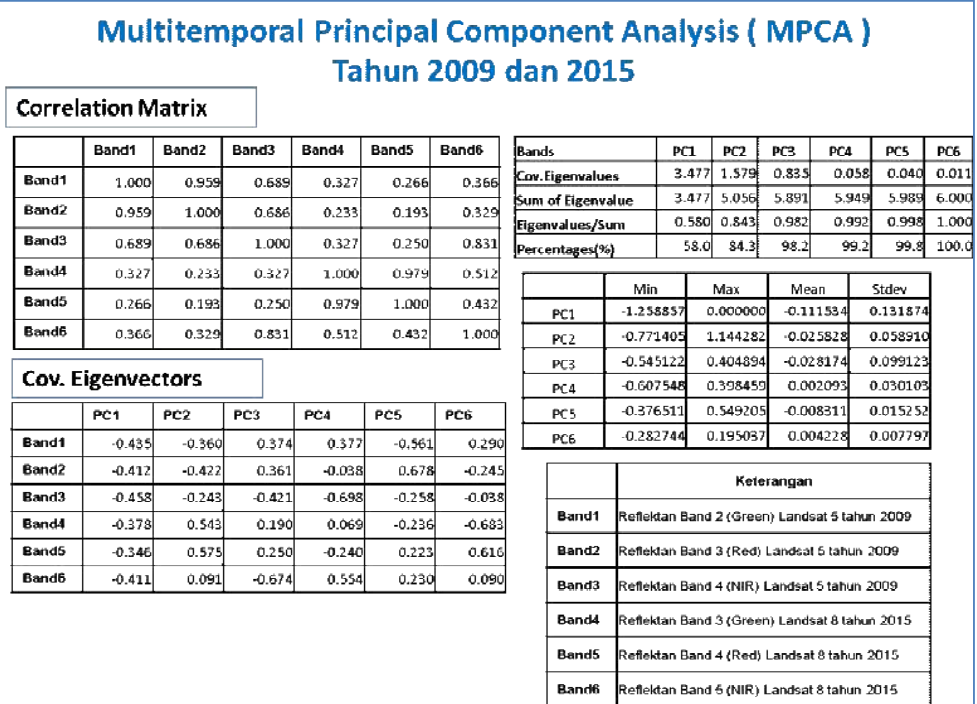

## (b)

**Gambar 8.** Hasil MPCA dari Data Landsat 8 Tanggal 18 Januari 2015 dan Data Landsat 5 Tanggal 18 Februari 2009 Wilayah Geumpang, Aceh (a) Hasil Citra Sintetik MPCA, (b) Hasil Statistik MPCA.

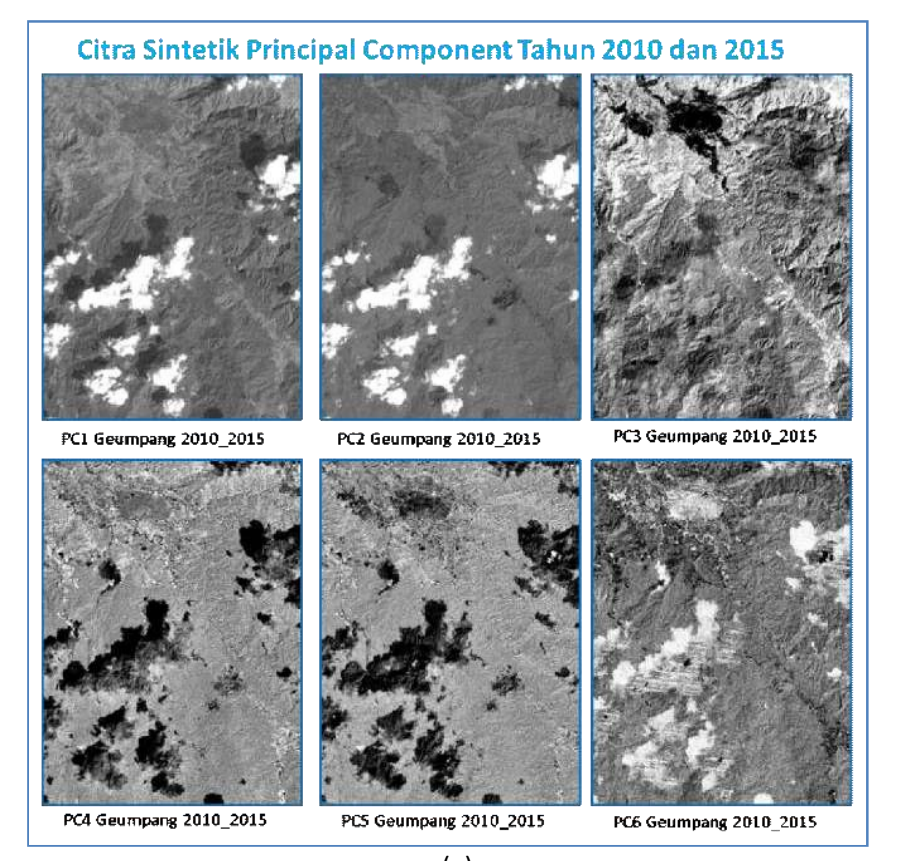

# **Multitemporal Principal Component Analysis (MPCA) Tahun 2010 dan 2015**

#### **Correlation Matrix**

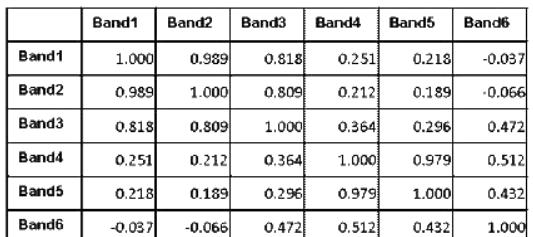

### Cov. Eigenvectors

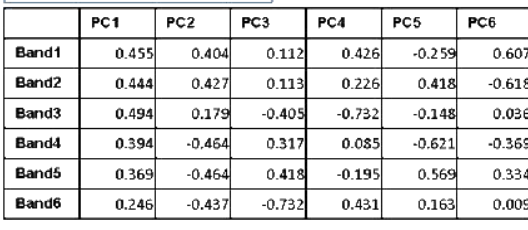

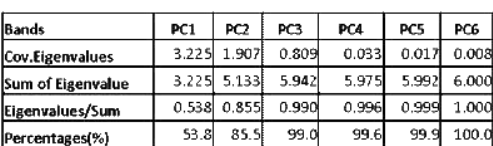

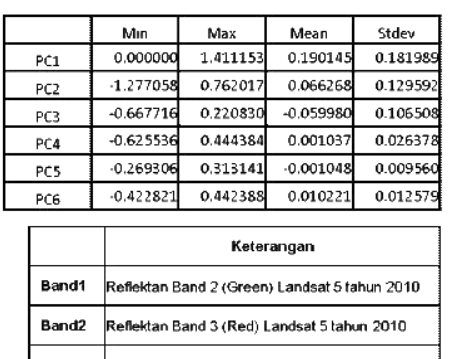

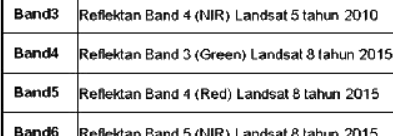

(b)

**Gambar 9**. Hasil MPCA dari Data Landsat 8 Tanggal 18 Januari 2015 dan Data Landsat 5 Tanggal 20 Januari 2010 Wilayah Geumpang, Aceh (a) Hasil Citra Sintetik MPCA, (b) Hasil Statistik MPCA.

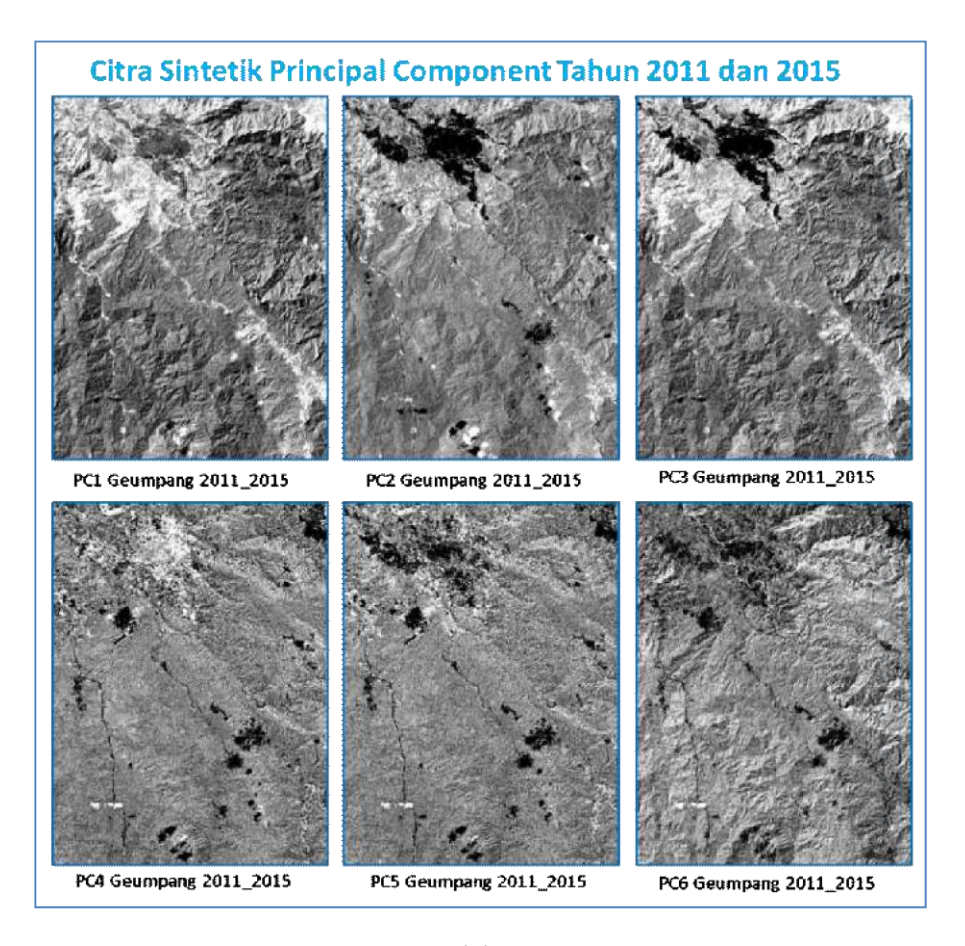

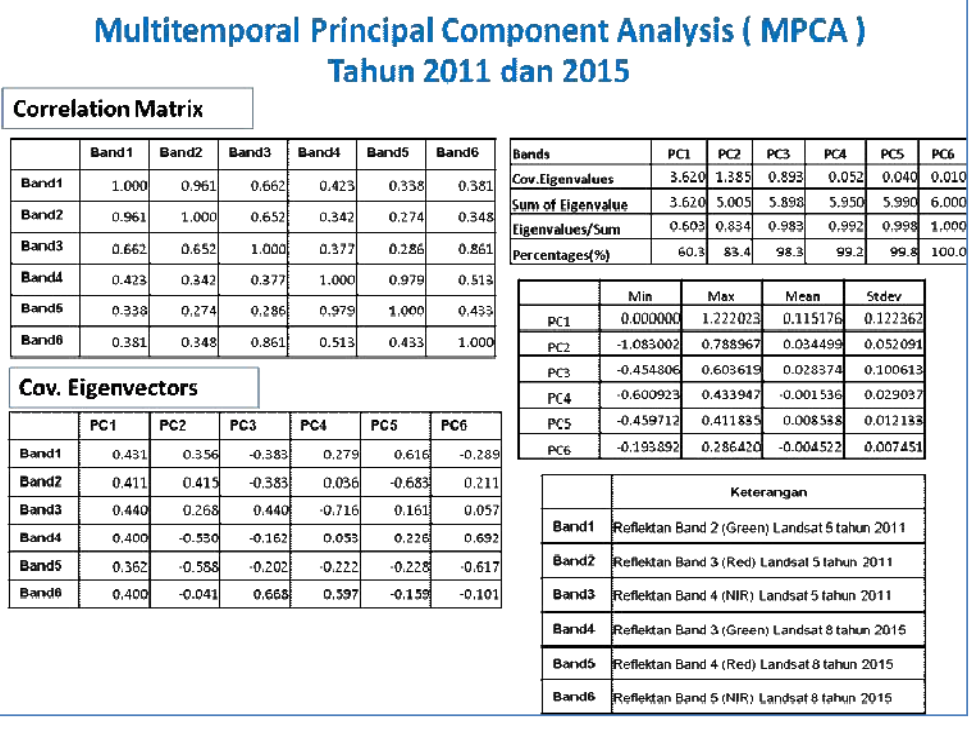

**Gambar 10.** Hasil MPCA dari Data Landsat 8 Tanggal 18 Januari 2015 dan Data Landsat 5 Tanggal 8 Februari 2011 Wilayah Geumpang, Aceh (a) Hasil Citra Sintetik MPCA, (b) Hasil Statistik MPCA.

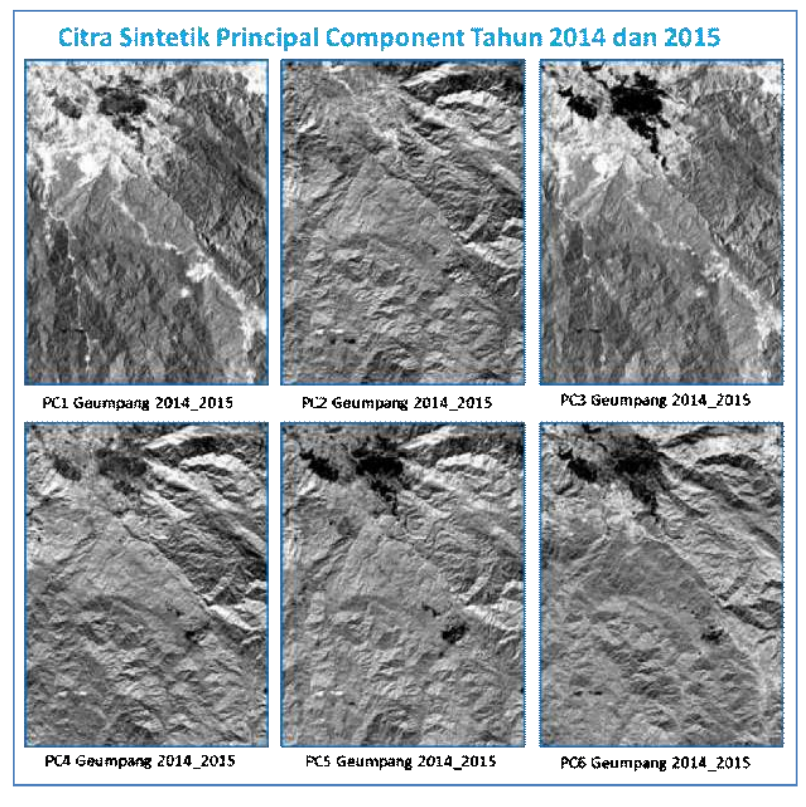

(a)

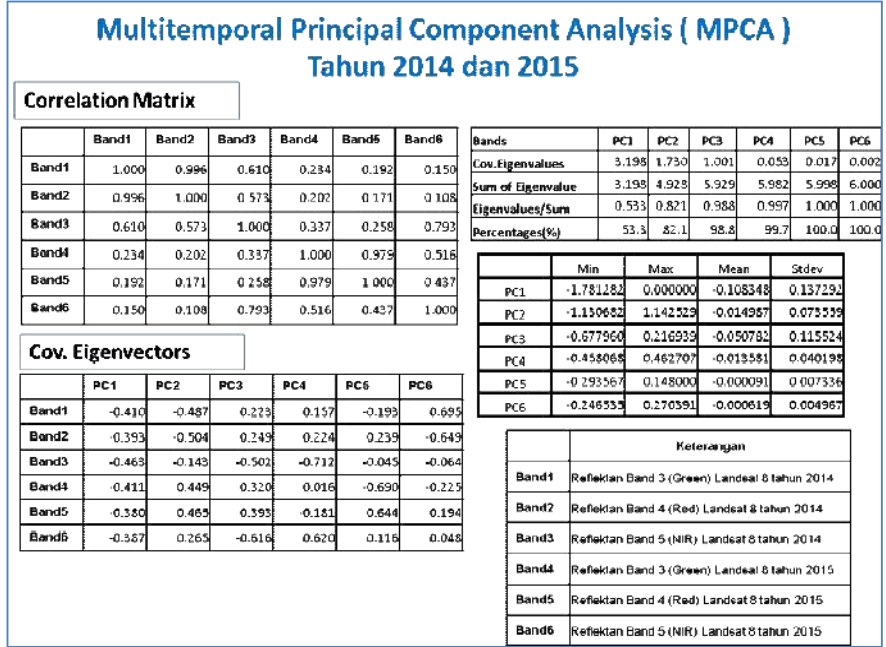

(b)

(b)

**Gambar 11**. Hasil MPCA dari Data Landsat 8 Tanggal 18 Januari 2015 dan Data Landsat 8 Tanggal 23 Mei 2014 Wilayah Geumpang, Aceh (a) Hasil Citra Sintetik MPCA, (b) Hasil Statistik MPCA.

### **4. UCAPAN TERIMA KASIH**

Ucapan terima kasih disampaikan pada Kapustekdata yang telah menyediakan data untuk kegiatan penelitian ini, serta Kepala Bidang SDWD atas dukungan yang telah diberikan.

#### **DAFTAR PUSTAKA**

Soemartini (2008)*. Principal Component Analysis (PCA) Sebagai Salah Satu Metode Untuk Mengatasi Masalah Multikolinearitas*. FMIPA Universitas Padjadjaran, Bandung.

Jaya, I.N.S., (2005). Teknik Mendeteksi Lahan Longsor Menggunakan Citra SPOT multi Waktu, Studi Kasus di Teradomari, Tochio dan Shidata Mura, Niigata, Jepang. *Jurnal Manajemen Hutan Tropika,* 10:31–48.

\*) Makalah ini telah diperbaiki sesuai dengan saran dan masukan pada saat diskusi presentasi ilmiah

### **BERITA ACARA PRESENTASI ILMIAH SINAS INDERAJA 2016**

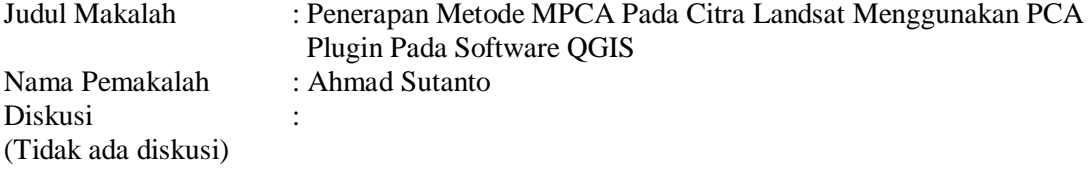